## **Demandes**

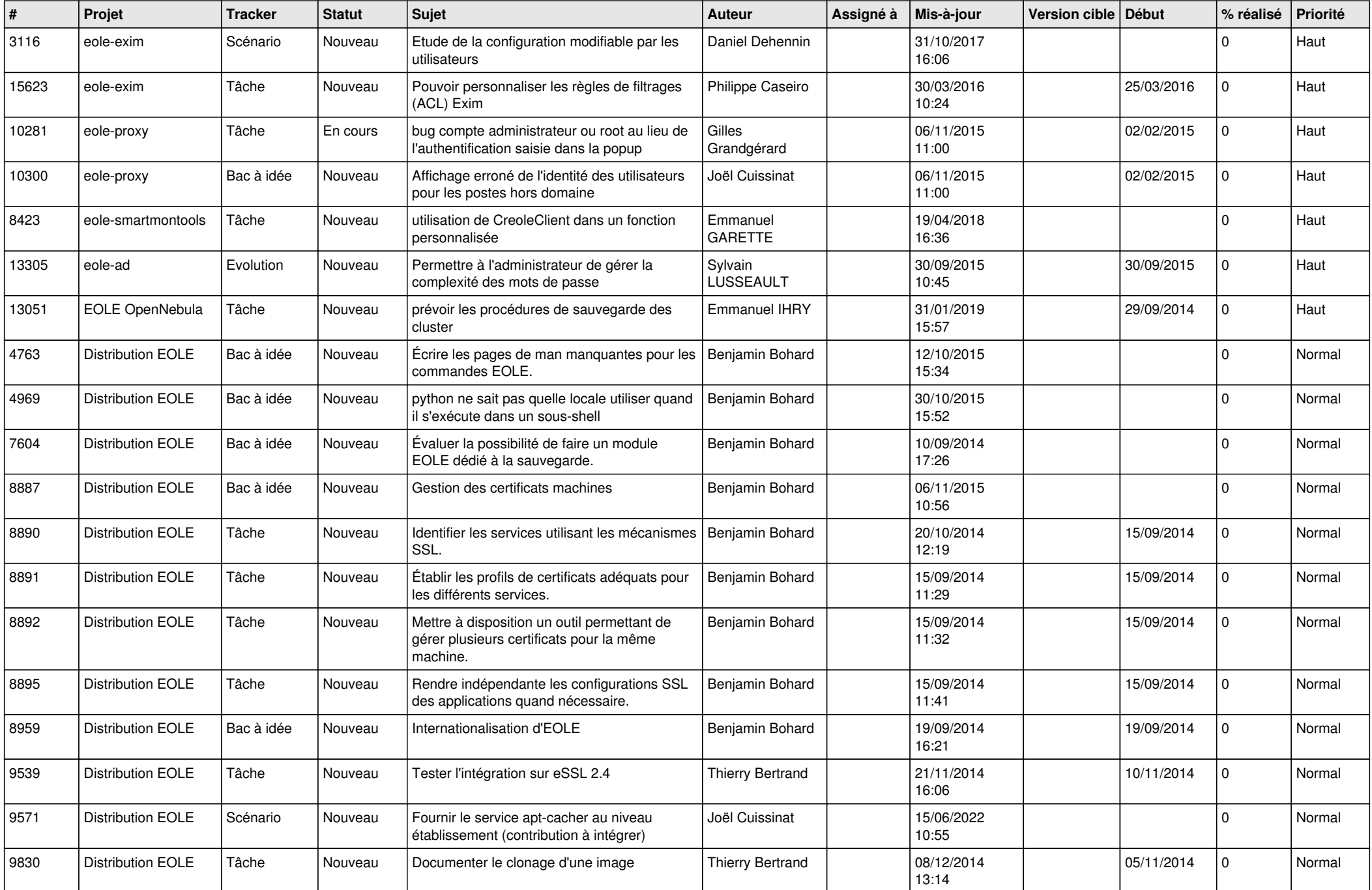

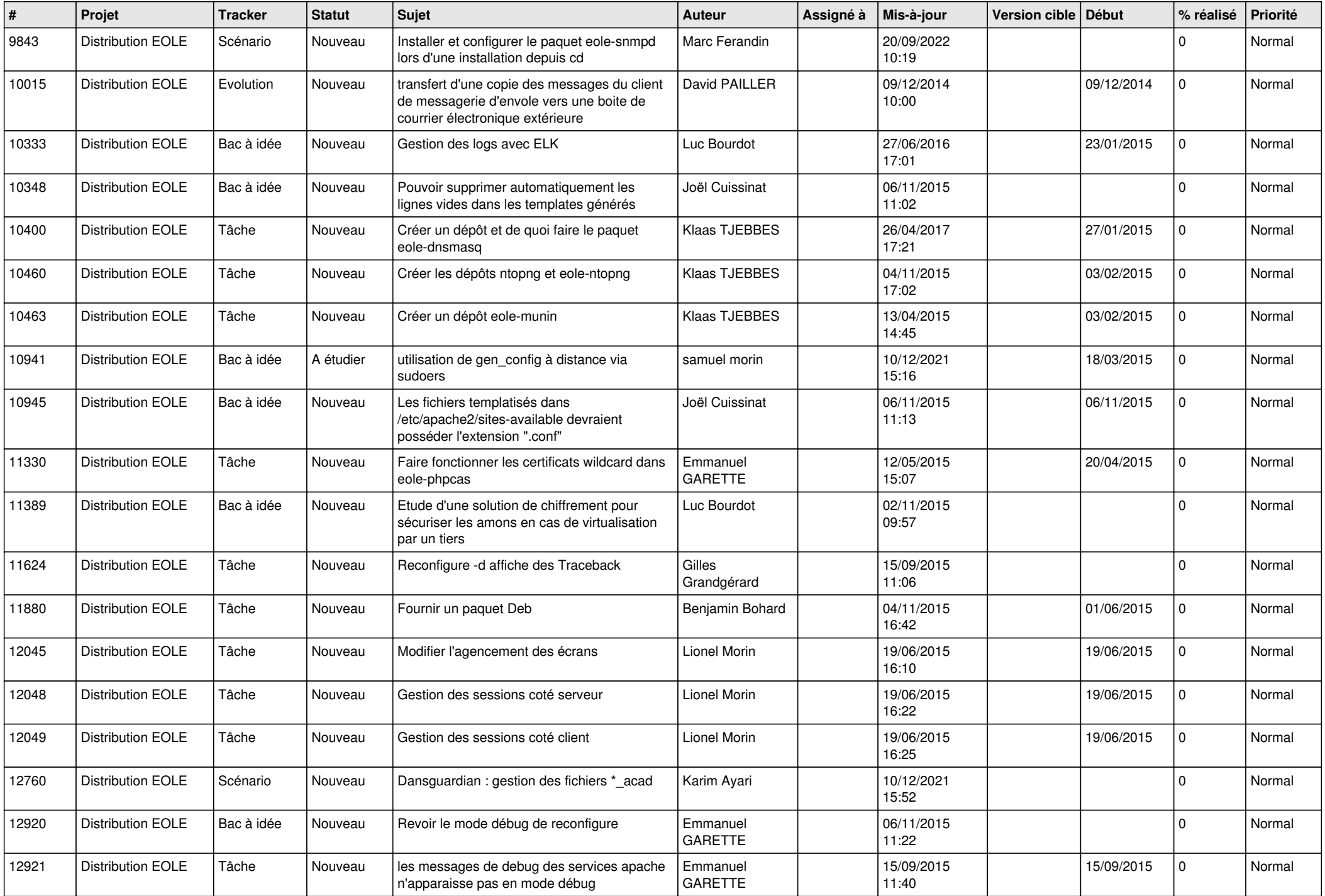

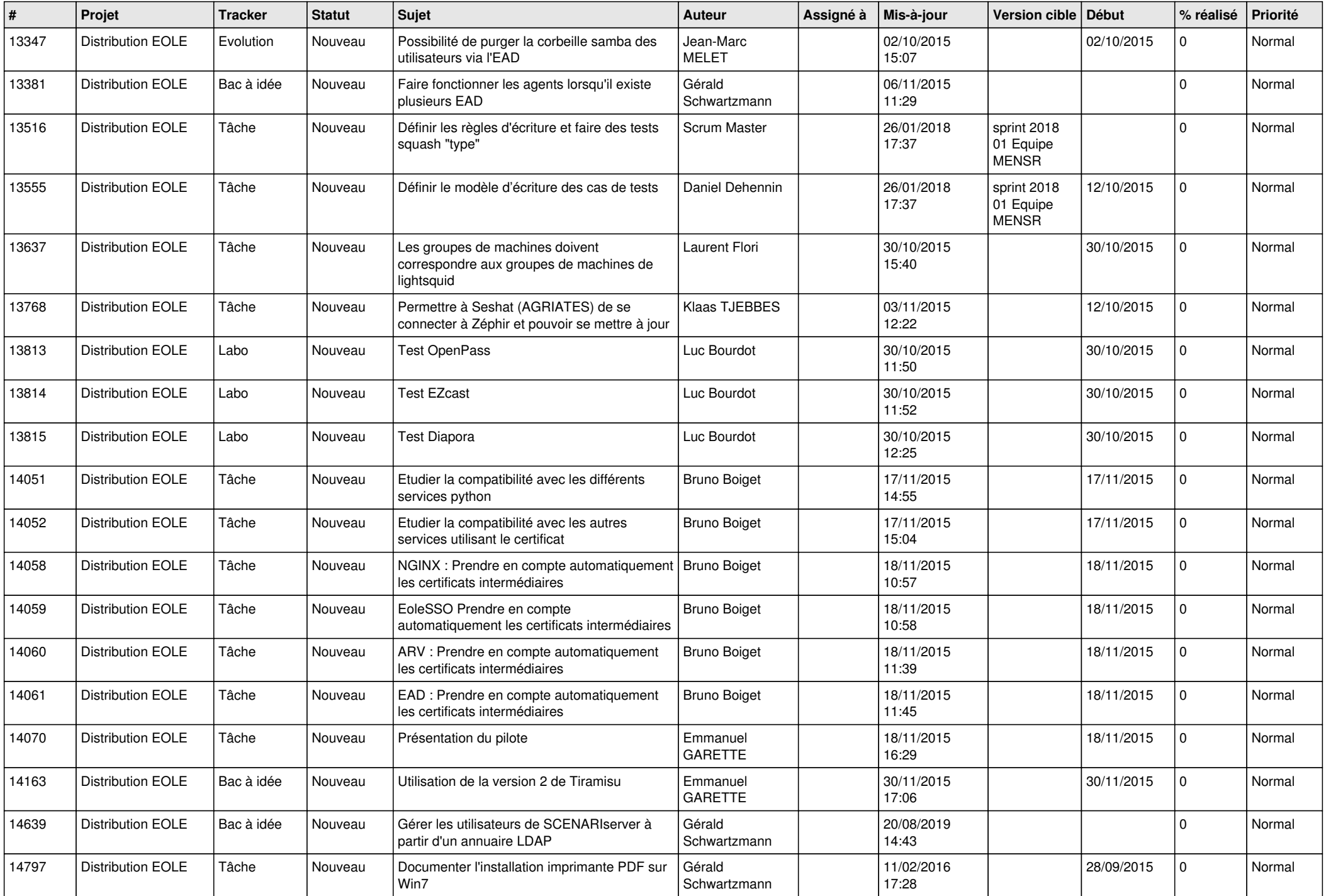

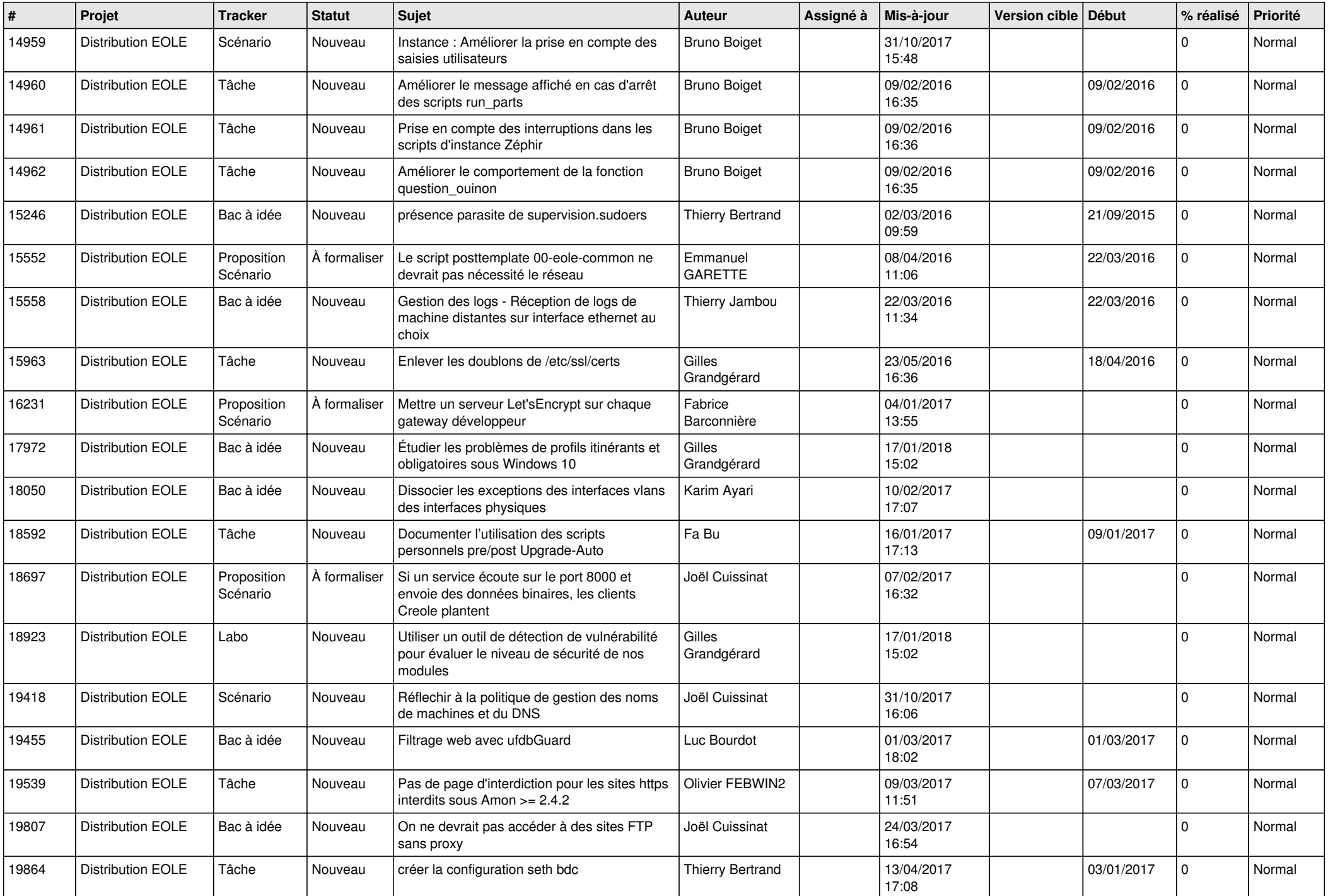

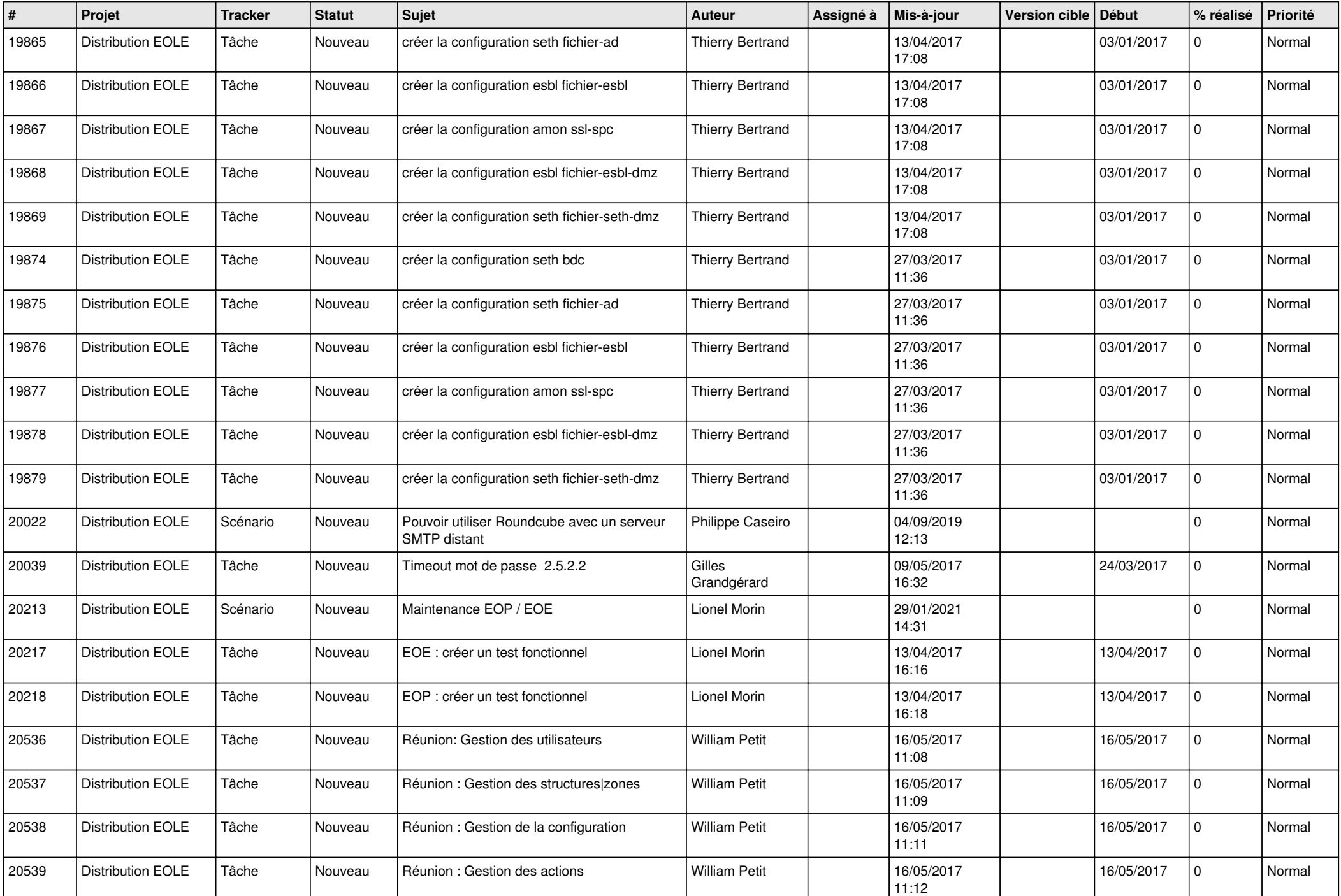

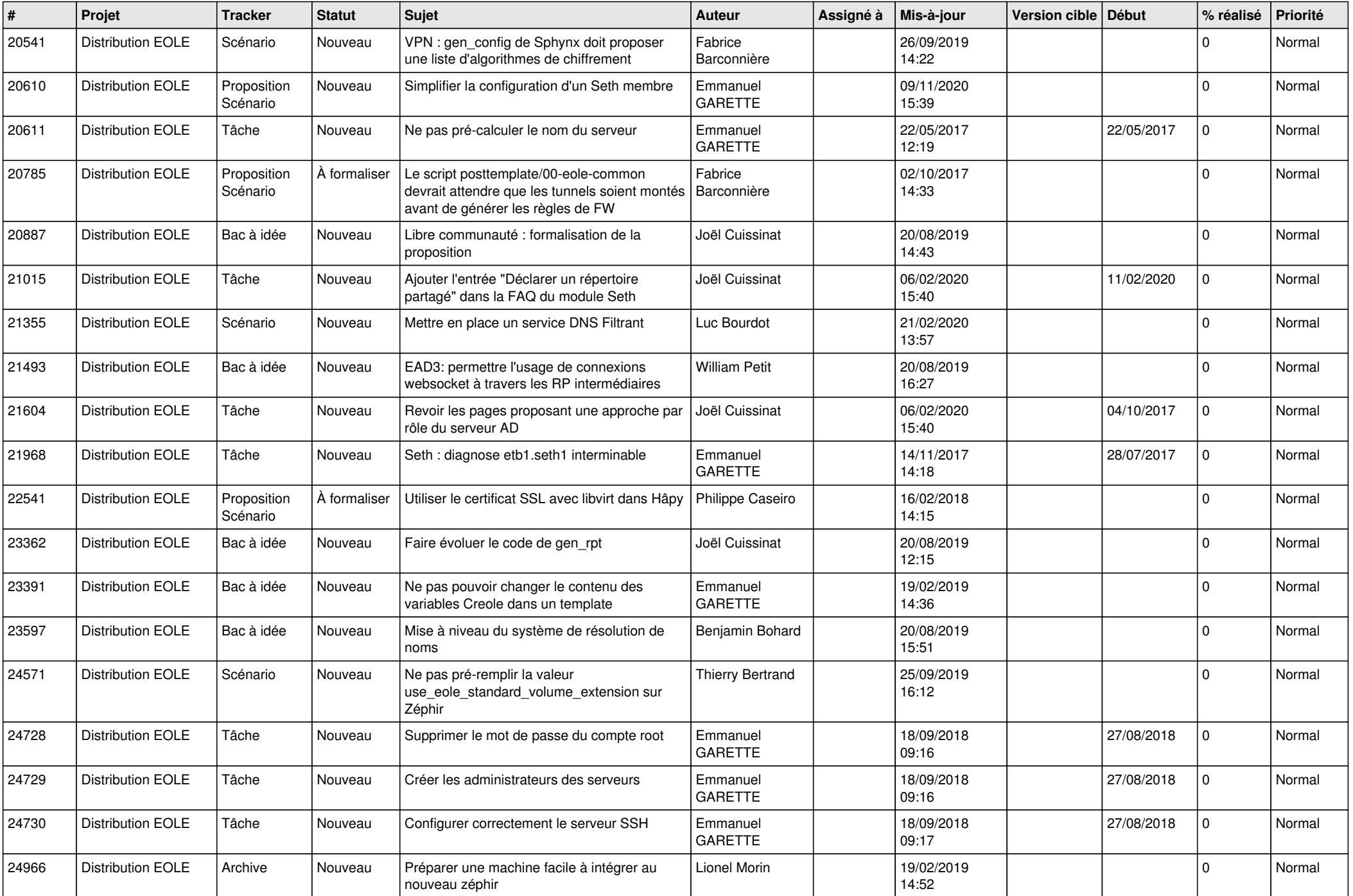

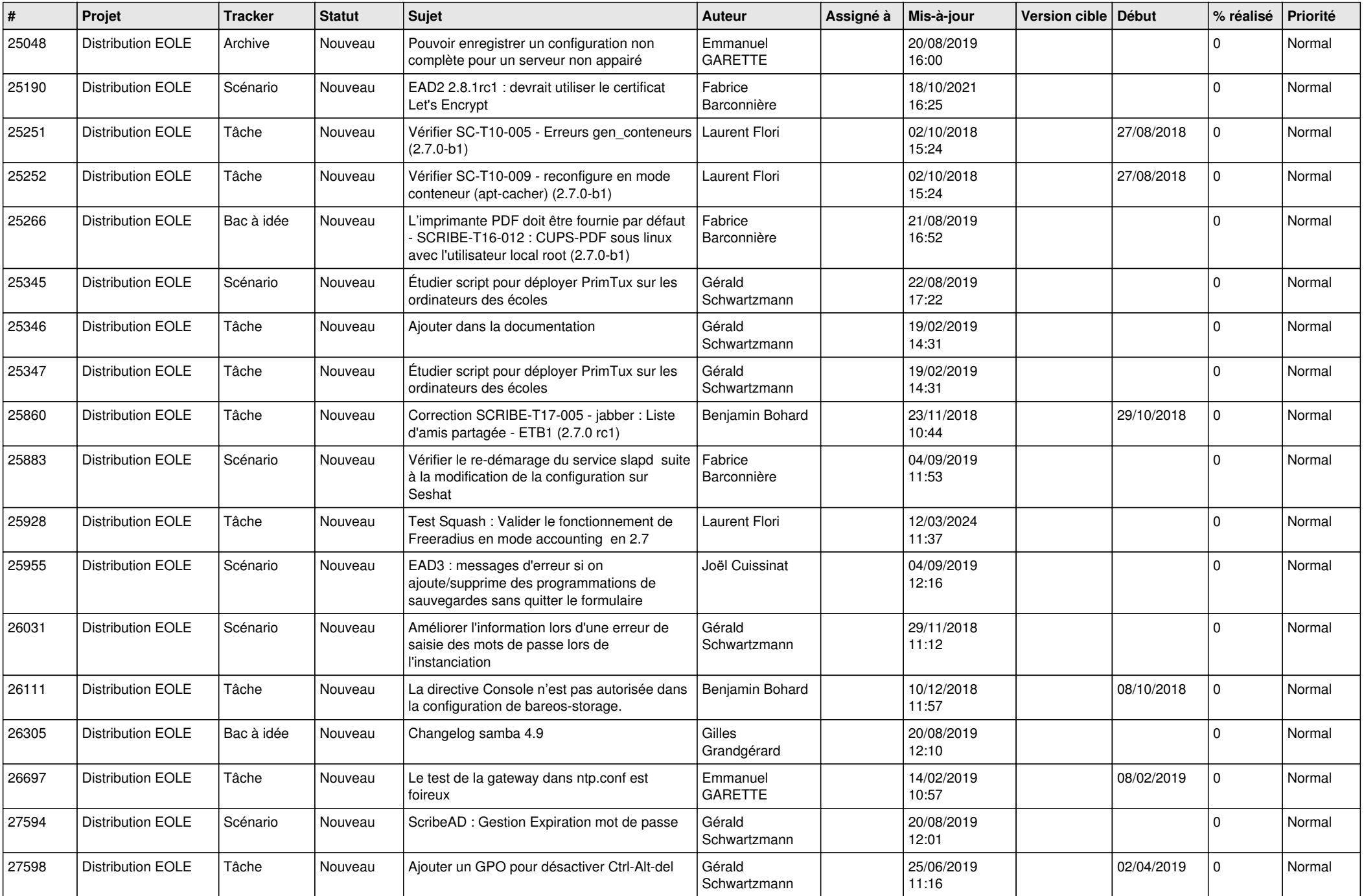

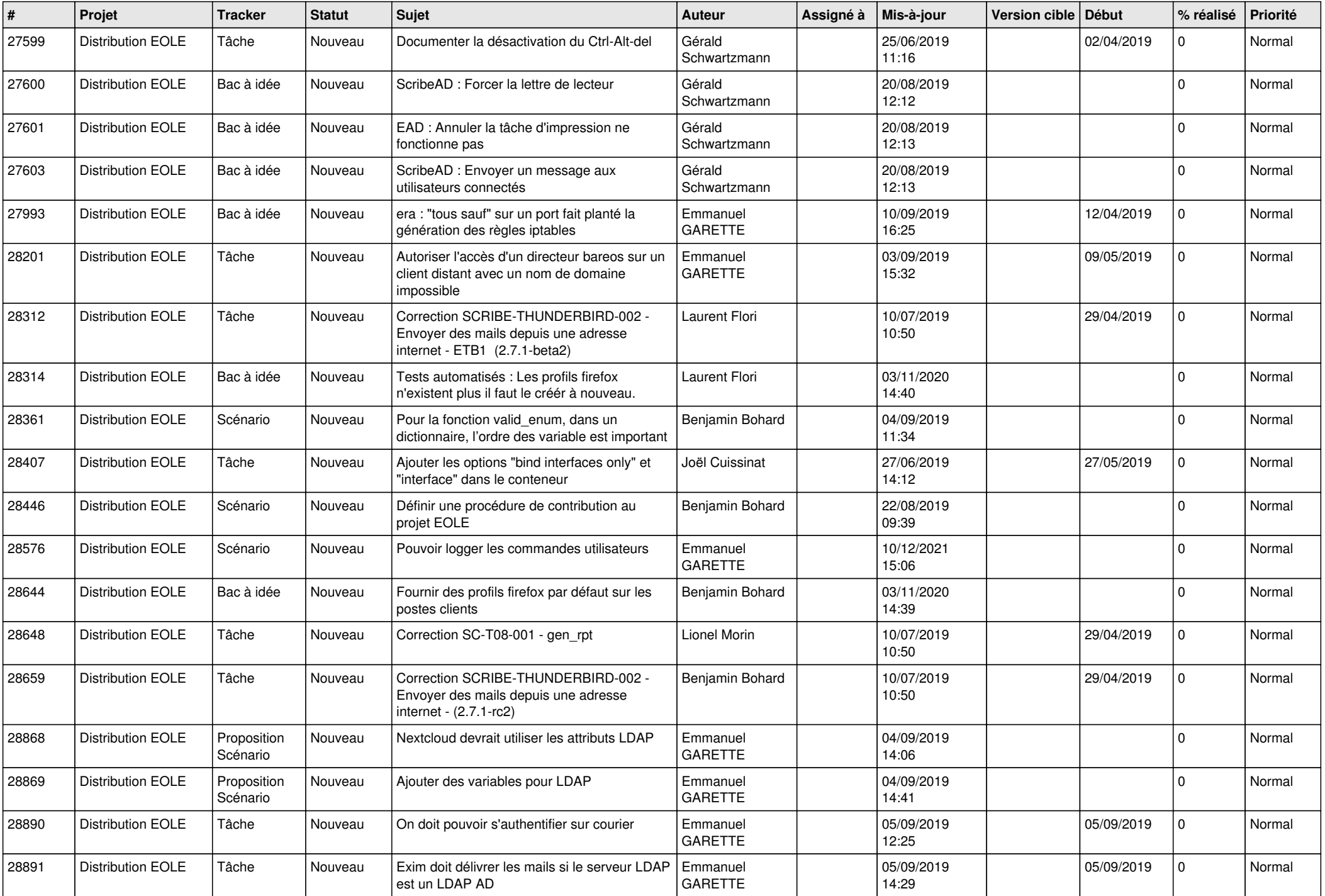

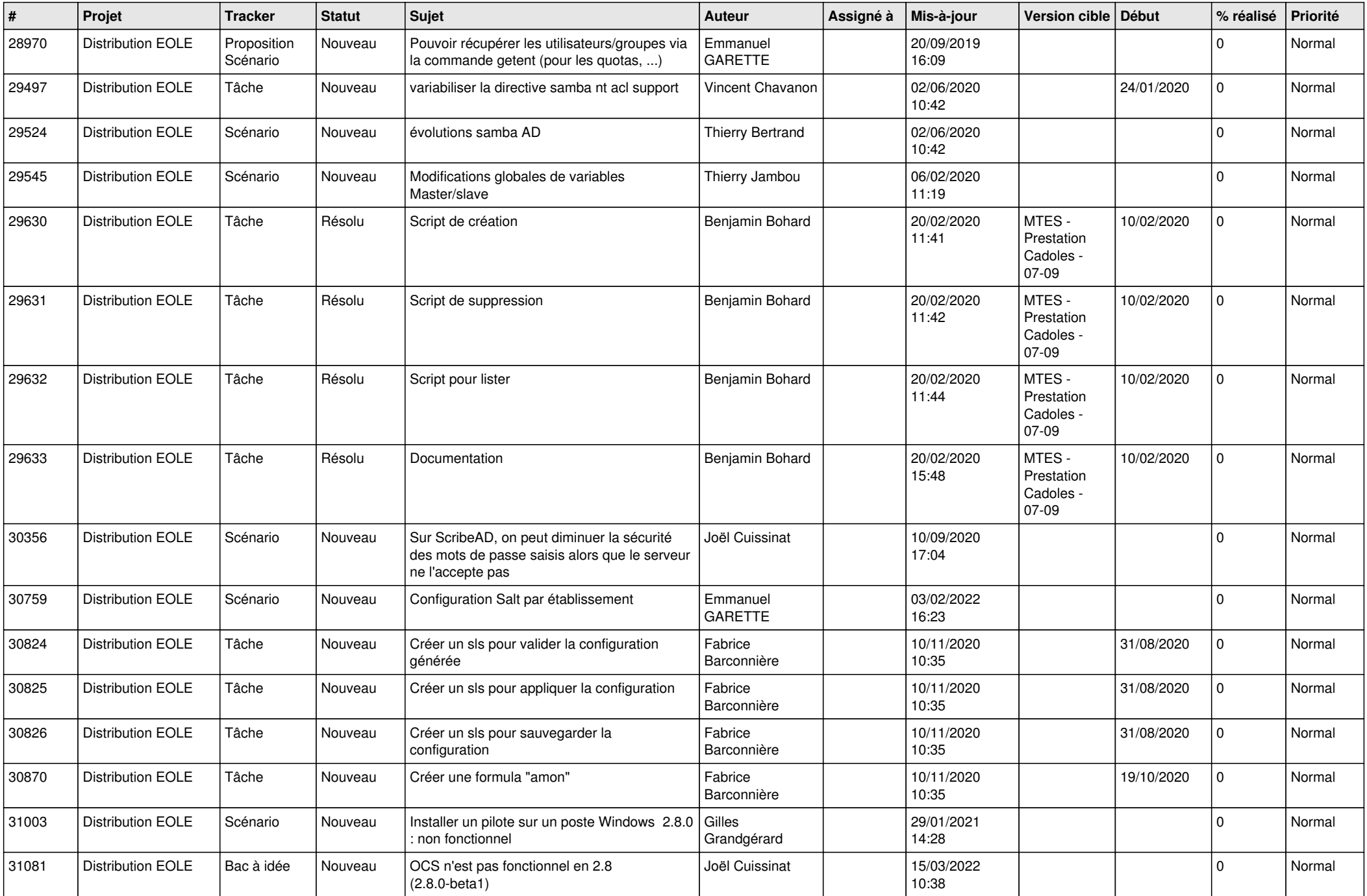

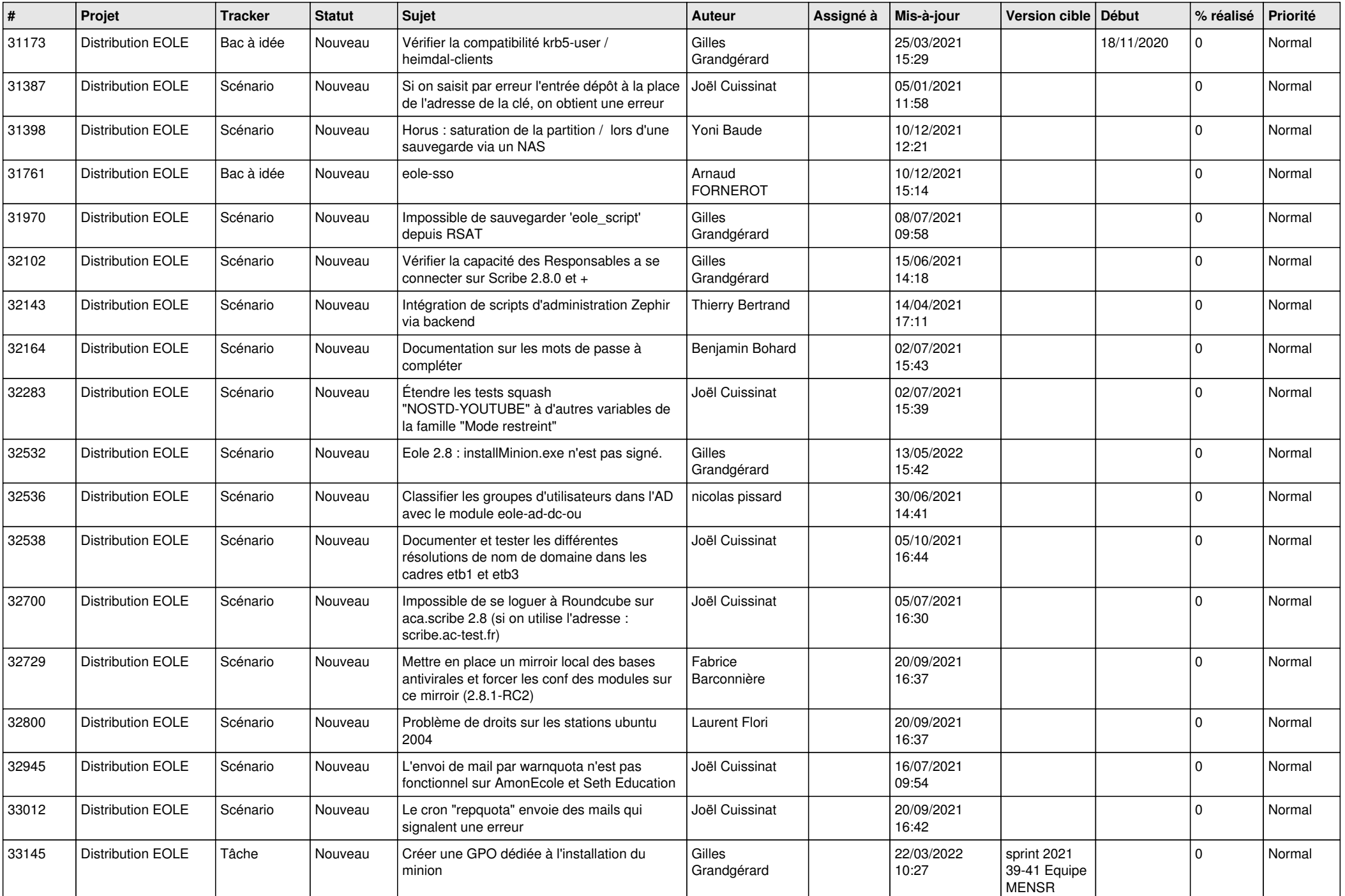

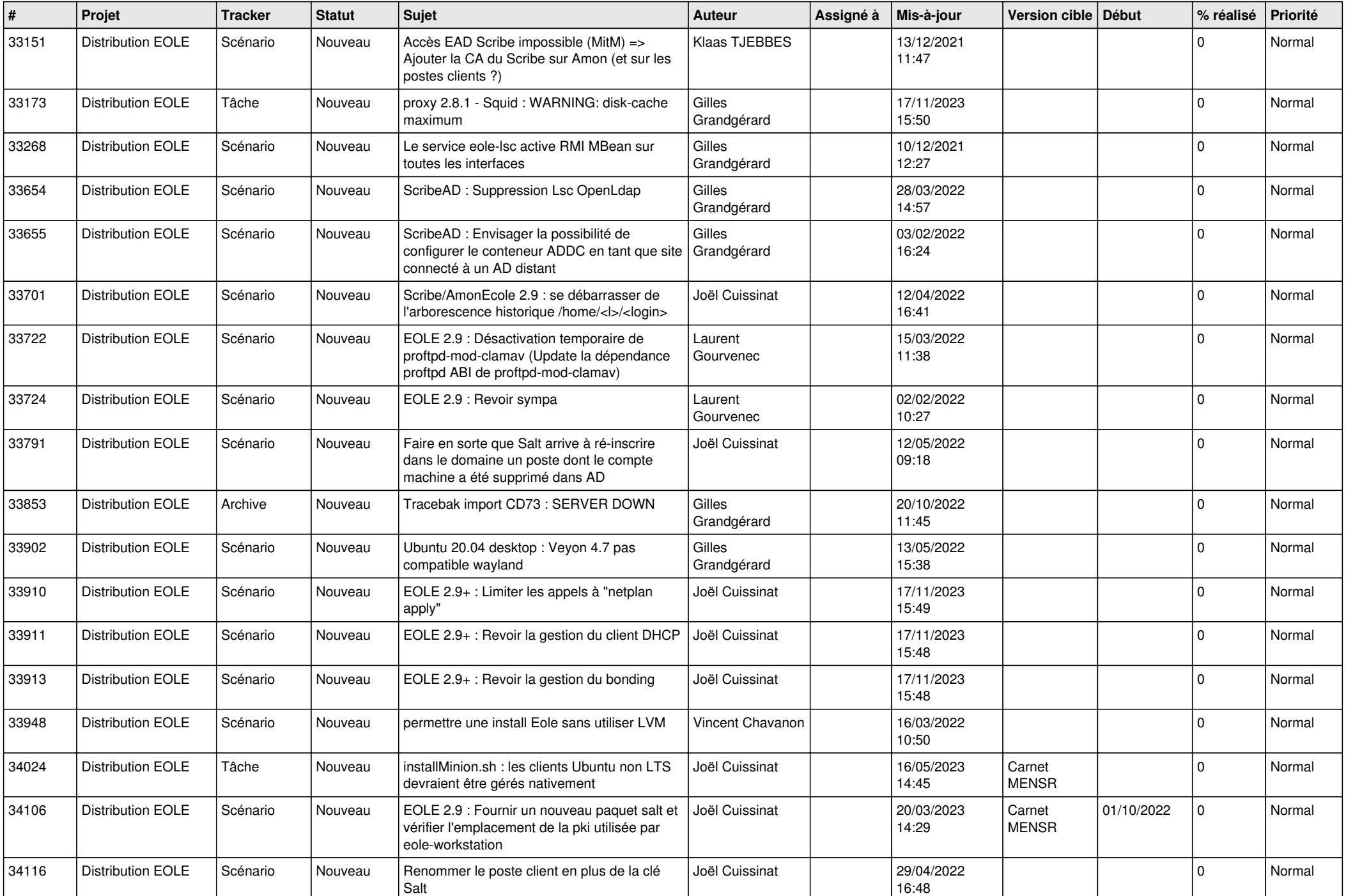

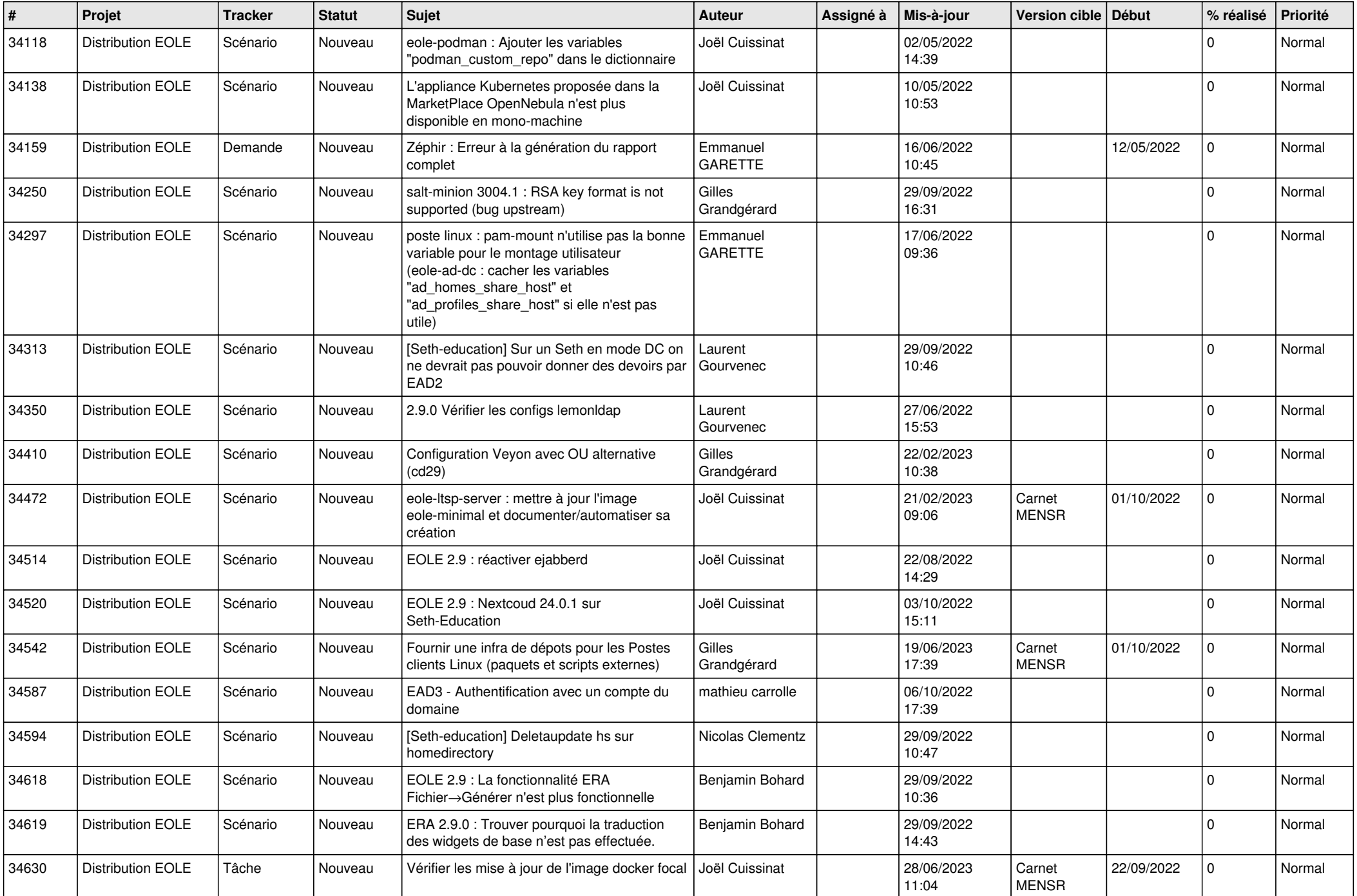

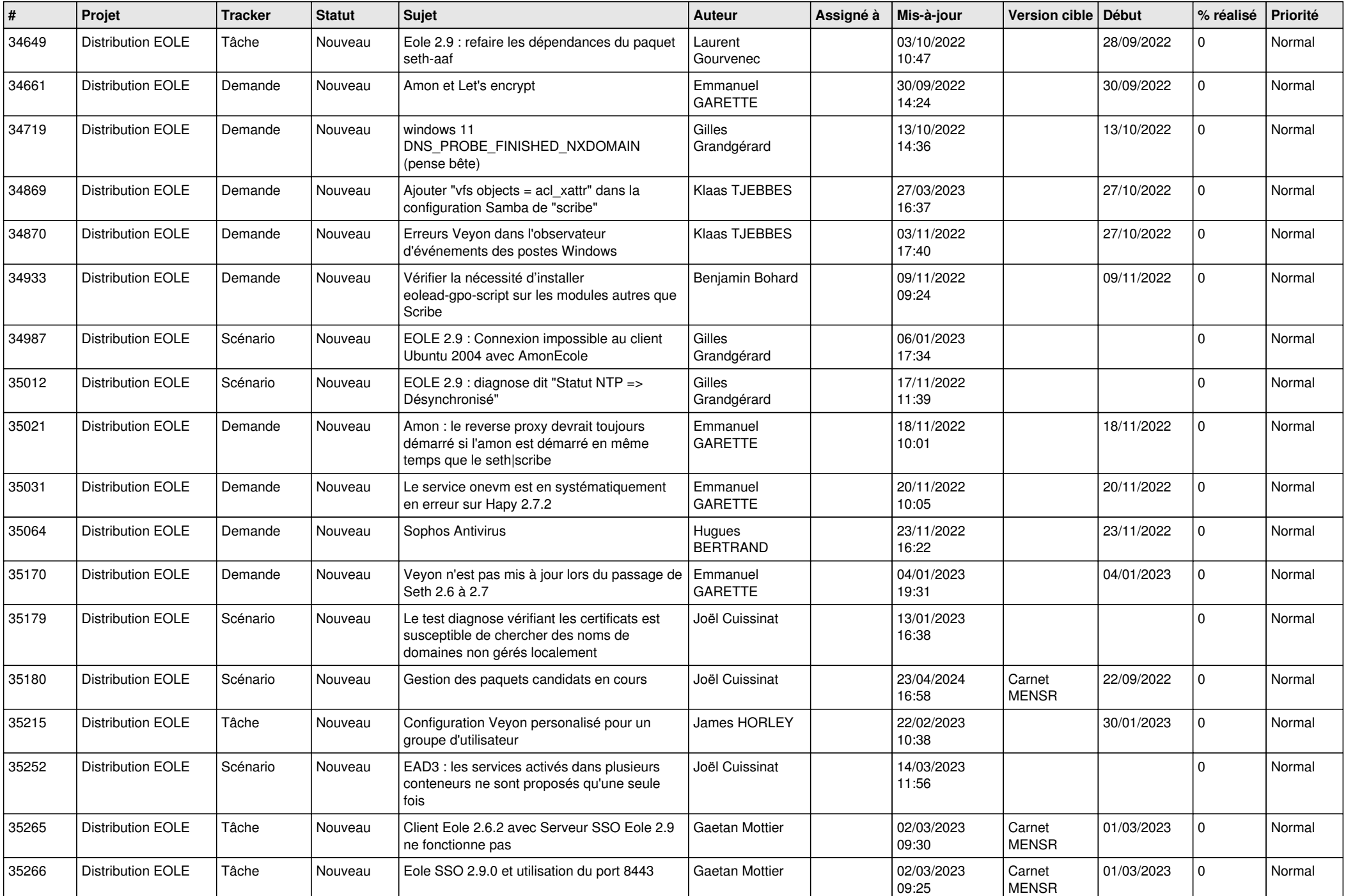

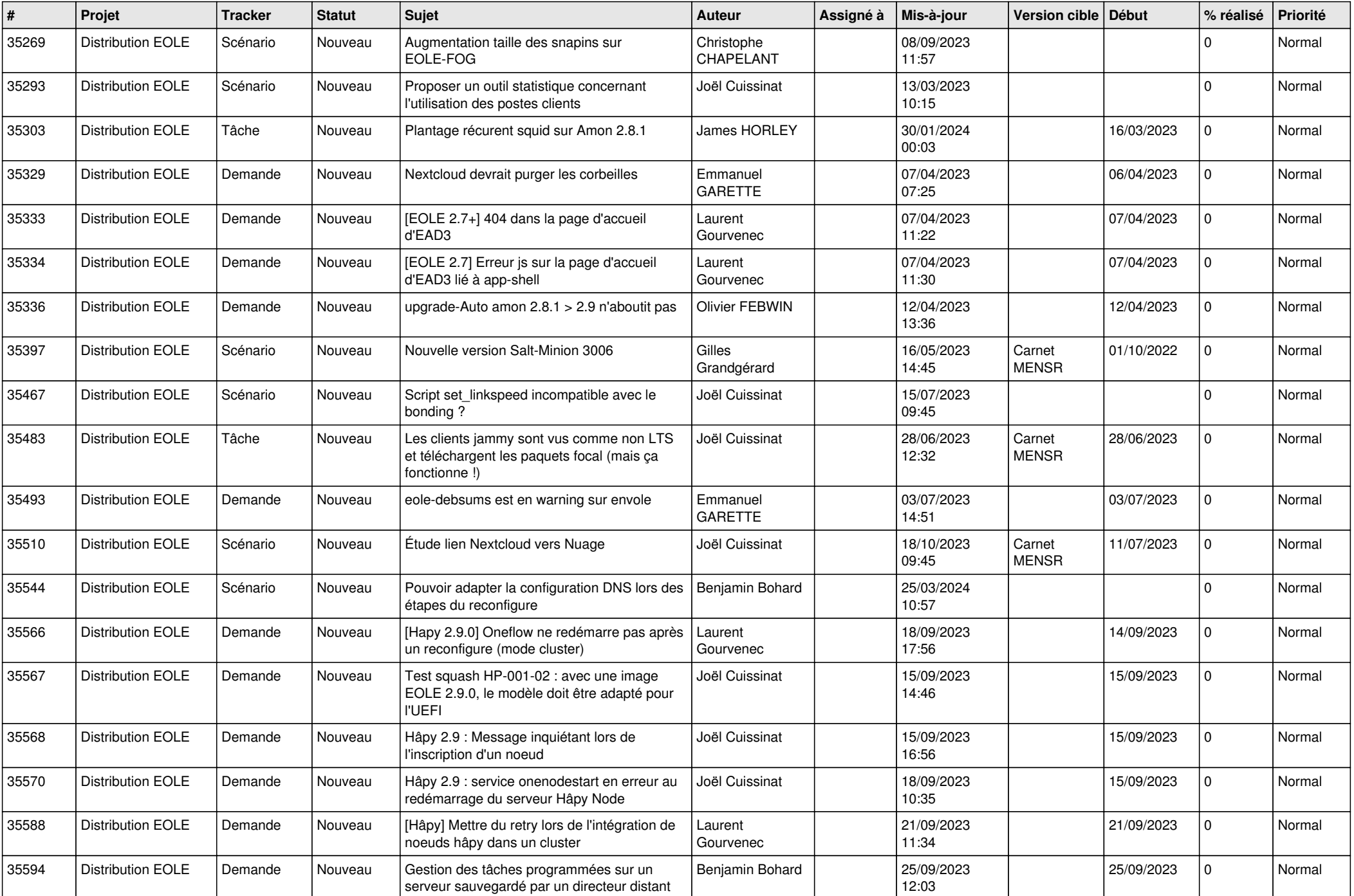

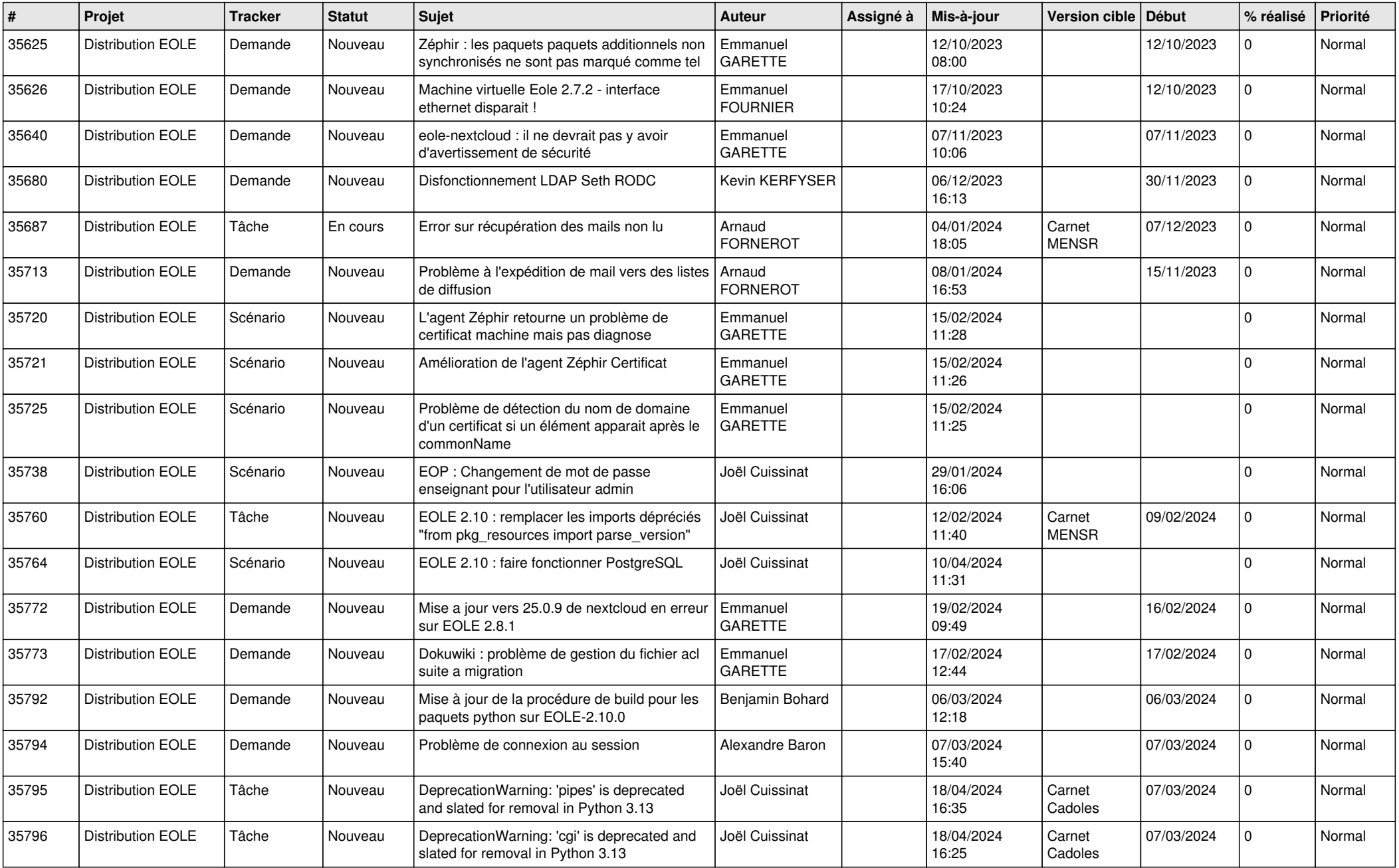

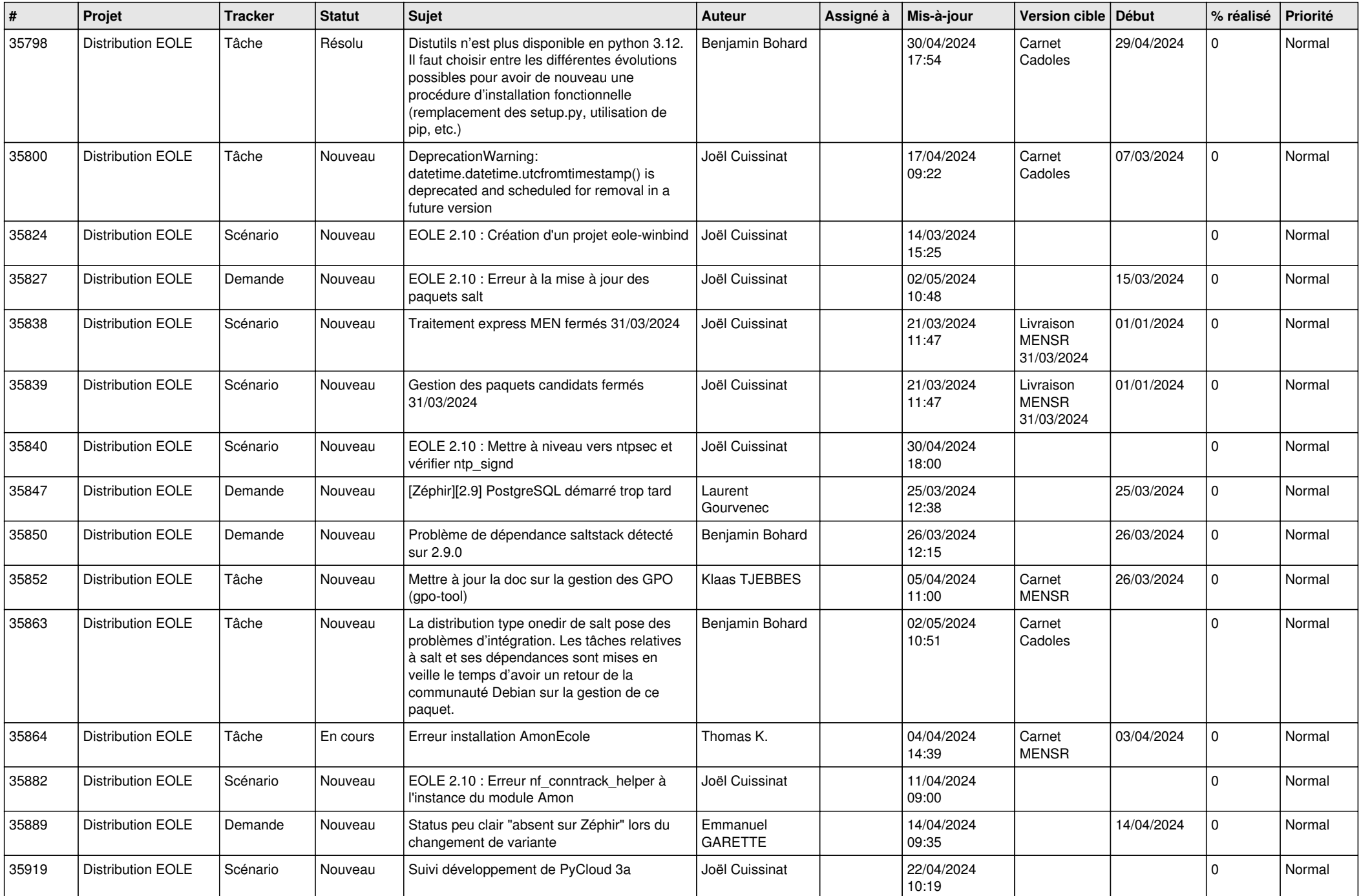

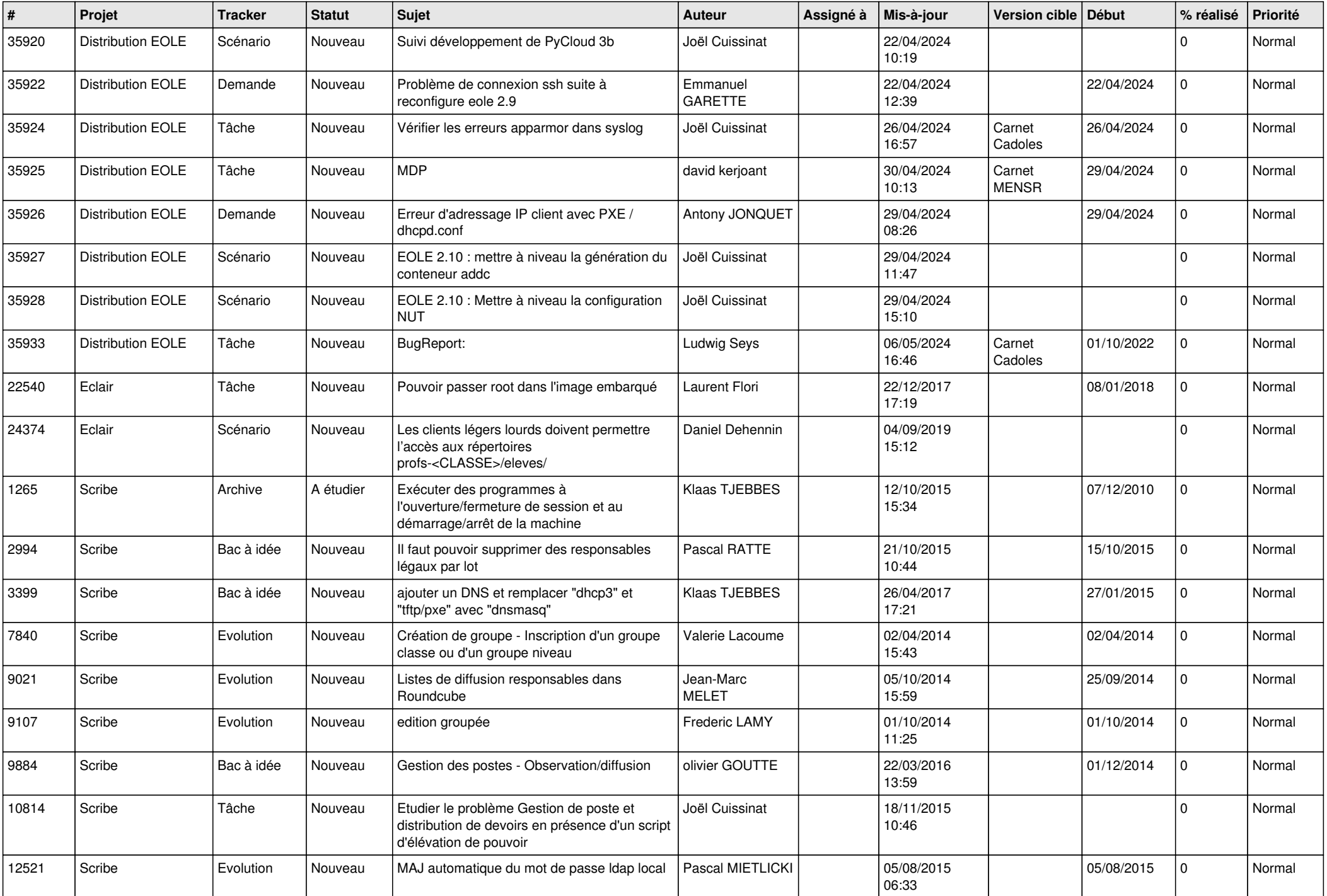

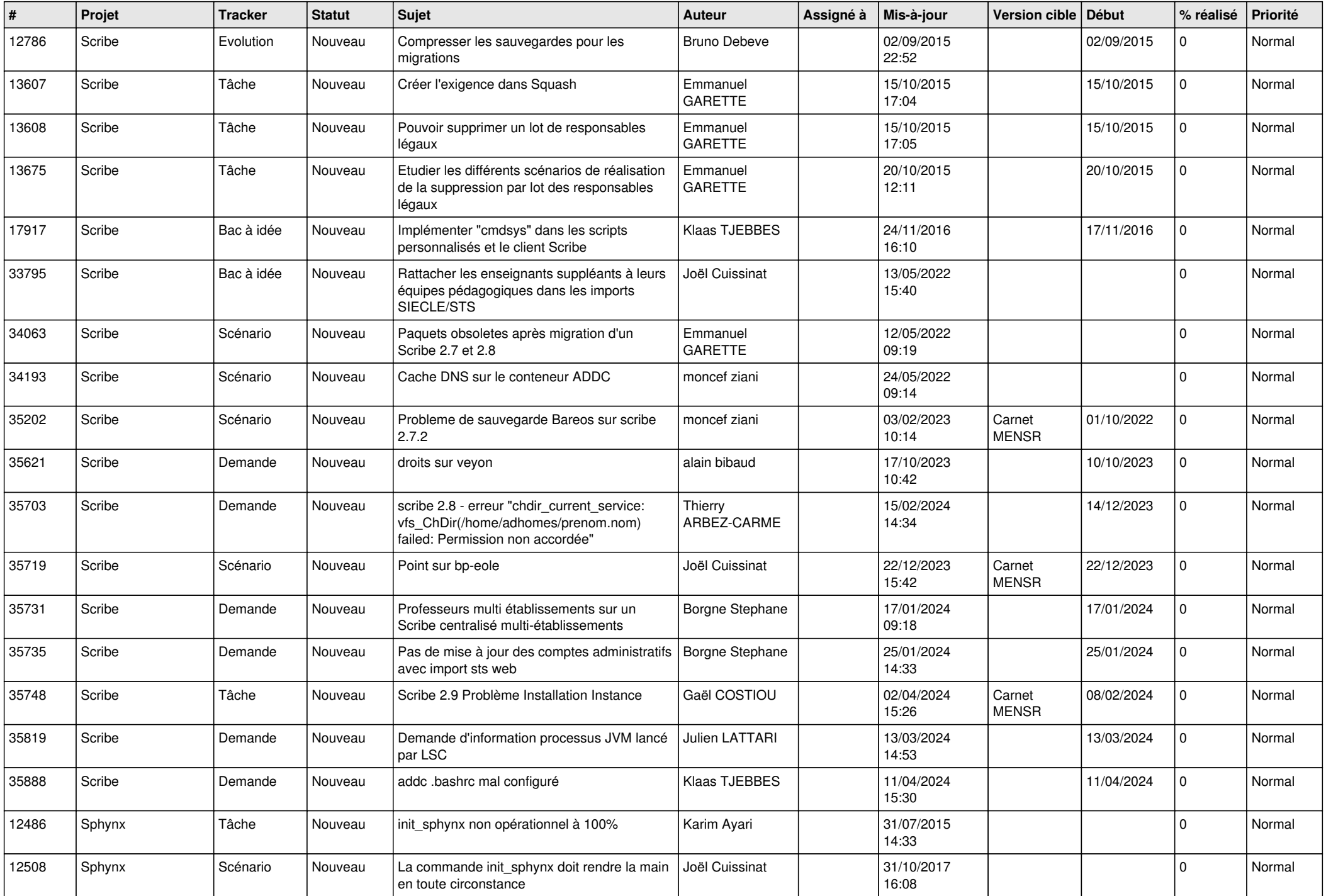

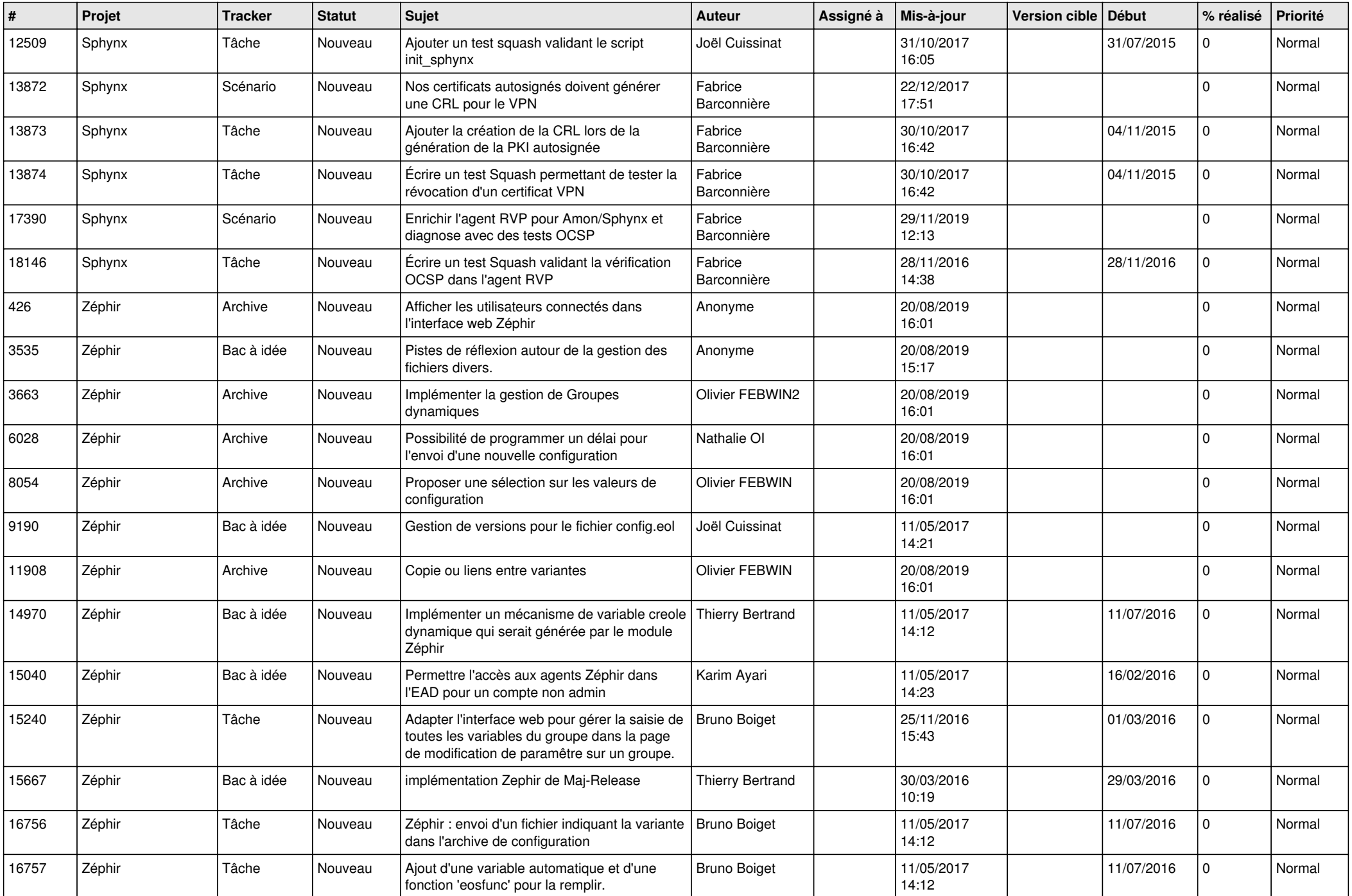

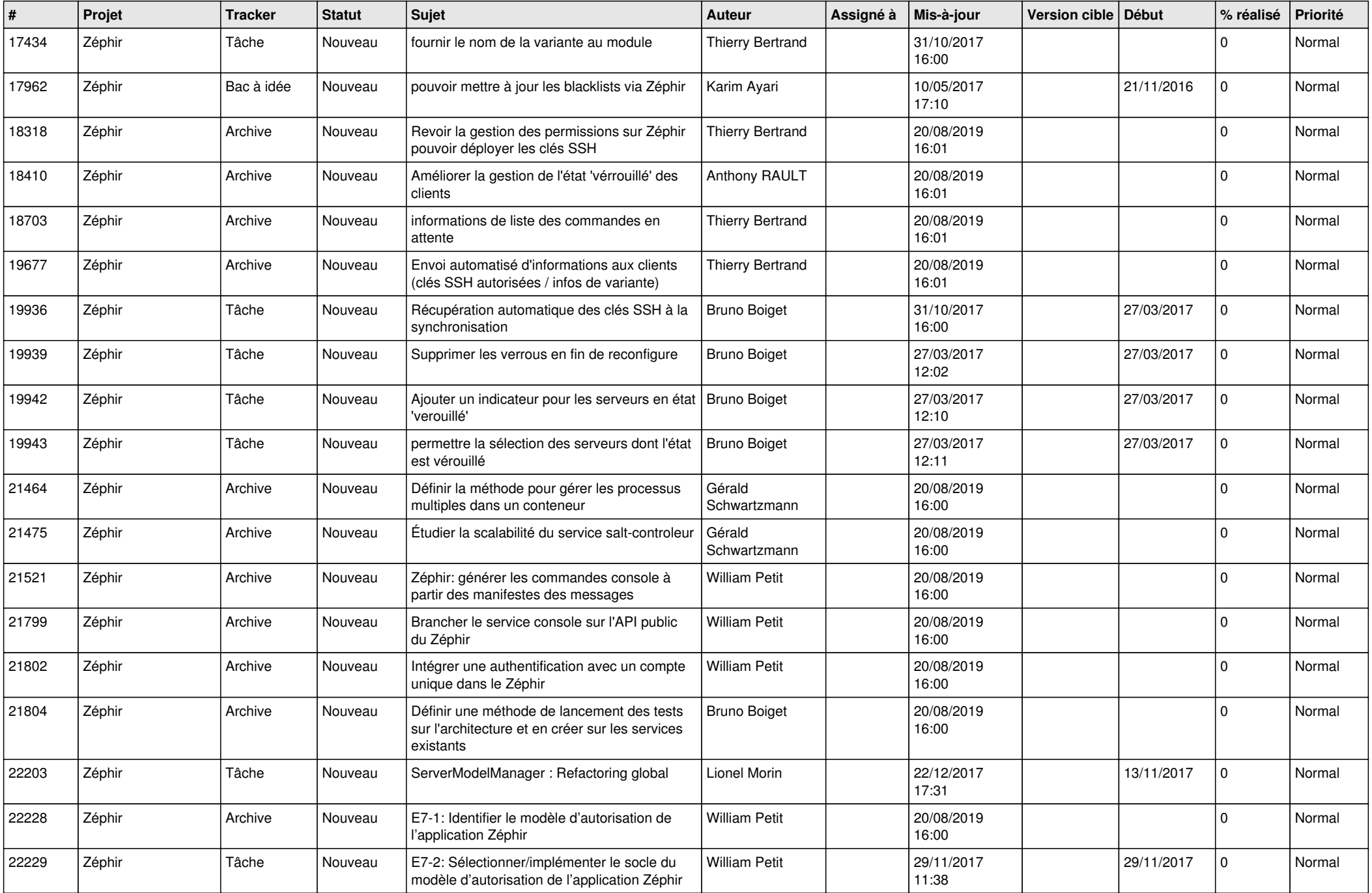

![](_page_20_Picture_543.jpeg)

![](_page_21_Picture_610.jpeg)

![](_page_22_Picture_578.jpeg)

![](_page_23_Picture_590.jpeg)

![](_page_24_Picture_598.jpeg)

![](_page_25_Picture_556.jpeg)

![](_page_26_Picture_562.jpeg)

![](_page_27_Picture_90.jpeg)

**...**